Title stata.com

**graph dot** — Dot charts (summary statistics)

Description Quick start Menu Syntax Options

Remarks and examples References Also see

## Description

graph dot draws horizontal dot charts. In a dot chart, the categorical axis is presented vertically, and the numerical axis is presented horizontally. Even so, the numerical axis is called the y axis, and the categorical axis is still called the x axis:

. graph dot (mean) numeric\_var, over(cat\_var)

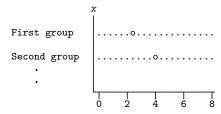

The syntax for dot charts is identical to that for bar charts; see [G-2] graph bar.

We use the following words to describe a dot chart:

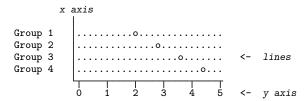

The above dot chart contains four lines. The words used to describe a line are

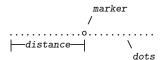

## **Quick start**

Dot graph showing the mean of v1

graph dot v1

Same as above, with dots for the means of v1 and v2 on a single line

graph dot v1 v2

Same as above, but with dots for the means of v1 and v2 on separate lines

graph dot v1 v2, ascategory

2

Same as above, with dots showing the means of v1 and v2 for each level of categorical variable catvar1

graph dot v1 v2, over(catvar1)

Include missing values of catvar1 as their own category graph dot v1 v2, over(catvar1) missing

Dot graph with dots for each combination of the levels of catvar1 and catvar2 for levels of catvar1 grouped by levels of catvar2

graph dot v1 v2, over(catvar1) over(catvar2)

Same as above, but with levels of catvar2 grouped by levels of catvar1 graph dot v1, over(catvar2) over(catvar1)

Dots for the medians of v1 and v2 for each level of catvar1 graph dot (median) v1 v2, over(catvar1)

A separate graph area for each dot graph of the mean of v1 in groups defined by levels of catvar2 graph dot v1, by(catvar2)

Same as above, but with dots for each level of catvar1 within each graph area graph dot v1, over(catvar1) by(catvar2)

Dot graph of the sums of v1 and v2 for each level of catvar1 graph dot (sum) v1 v2, over(catvar1)

Same as above, but show the mean and median of v1 graph dot (mean) v1 (median) v1, over(catvar1)

Change the label of v1 and v2 to "Variable 1" and "Variable 2" in the legend graph dot v1 v2, over(catvar1) legend(label(1 "Variable 1") /// label(2 "Variable 2"))

### Menu

Graphics > Dot chart

## **Syntax**

any of the other stats defined in [D] collapse

yvars is optional if the option over(varname) is specified. percent is the default statistic, and percentages are calculated over varname.

mean is the default when *varname* or *varlist* is specified and *stat* is not specified. p1 means the first percentile, p2 means the second percentile, and so on; p50 means the same as median. count means the number of nonmissing values of the specified variable.

| options                 | Description                               |  |
|-------------------------|-------------------------------------------|--|
| group_options           | groups over which lines of dots are drawn |  |
| yvar_options            | variables that are the dots               |  |
| linelook_options        | how the lines of dots look                |  |
| legending_options       | how yvars are labeled                     |  |
| axis_options            | how numerical $y$ axis is labeled         |  |
| title_and_other_options | titles, added text, aspect ratio, etc.    |  |

Each is defined below.

## 4 graph dot — Dot charts (summary statistics)

| group_options                                                       | Description                                                                   |
|---------------------------------------------------------------------|-------------------------------------------------------------------------------|
| <pre>over(varname[, over_subopts])</pre>                            | categories; option may be repeated                                            |
| nofill                                                              | omit empty categories                                                         |
| <u>miss</u> ing                                                     | keep missing value as category                                                |
| <u>allc</u> ategories                                               | include all categories in the dataset                                         |
| yvar_options                                                        | Description                                                                   |
| <u>asc</u> ategory                                                  | treat yvars as first over() group                                             |
| asyvars                                                             | treat first over() group as yvars                                             |
| percentages                                                         | show percentages within yvars                                                 |
| CW                                                                  | calculate yvar statistics omitting missing values of any yvar                 |
|                                                                     |                                                                               |
| linelook_options                                                    | Description                                                                   |
| $\operatorname{outergap}([*]#)$                                     | gap between top and first line and between last line and bottom               |
| <pre>linegap(#)</pre>                                               | gap between yvar lines; default is 0                                          |
| <pre>marker(#, marker_options)</pre>                                | marker used for #th yvar line                                                 |
| pcycle(#)                                                           | marker styles before pstyles recycle                                          |
| <pre>linetype(dot   line   rectangle)</pre>                         | type of line                                                                  |
| ndots(#)                                                            | # of dots if linetype(dot); default is 100                                    |
| <pre>dots(marker_options)</pre>                                     | look if linetype(dot)                                                         |
| <pre>lines(line_options)</pre>                                      | look if linetype(line)                                                        |
| <pre>rectangles(area_options)</pre>                                 | <pre>look if linetype(rectangle)</pre>                                        |
| rwidth(size)                                                        | rectangle width if linetype(rectangle)                                        |
| $[\underline{\mathtt{no}}]\underline{\mathtt{ext}}\mathtt{endline}$ | whether line extends through plot region margins; extendline is usual default |
| lowextension(size)                                                  | extend line through axis (advanced)                                           |
| highextension(size)                                                 | extend line through axis (advanced)                                           |
|                                                                     |                                                                               |
| legending_options                                                   | Description                                                                   |
| legend_options                                                      | control of yvar legend                                                        |
| <u>nolab</u> el                                                     | use yvar names, not labels, in legend                                         |
| <pre>yvaroptions(over_subopts)</pre>                                | over_subopts for yvars; seldom specified                                      |
| showyvars                                                           | label yvars on $x$ axis; seldom specified                                     |

| axis_options            | Description                                                         |
|-------------------------|---------------------------------------------------------------------|
| yalternate              | put numerical $y$ axis on right (top)                               |
| <u>xalt</u> ernate      | put categorical $x$ axis on top (right)                             |
| exclude0                | do not force $y$ axis to include $0$                                |
| yreverse                | reverse y axis                                                      |
| axis_scale_options      | y-axis scaling and look                                             |
| axis_label_options      | y-axis labeling                                                     |
| ytitle()                | y-axis titling                                                      |
| title_and_other_options | Description                                                         |
| text()                  | add text on graph; $x$ range $\begin{bmatrix} 0, 100 \end{bmatrix}$ |
| yline()                 | add $y$ lines to graph                                              |
| aspect_option           | constrain aspect ratio of plot region                               |
| std_options             | titles, graph size, saving to disk                                  |
| by(varlist,)            | repeat for subgroups                                                |

The *over\_subopts*—used in over(*varname*, *over\_subopts*) and, on rare occasion, in yvaroptions(*over\_subopts*)—are

| over_subopts                                                                | Description                                                                                                    |
|-----------------------------------------------------------------------------|----------------------------------------------------------------------------------------------------|
| relabel(# "text") label(cat_axis_label_options) axis(cat_axis_line_options) | change axis labels rendition of labels rendition of axis line                                                                                                    |
| <pre>gap([*]#) sort(varname) sort(#) sort((stat) varname) descending</pre>  | gap between lines within over() category put lines in prespecified order put lines in height order put lines in derived order reverse default or specified line order |

aweights, fweights, and pweights are allowed; see [U] 11.1.6 weight and see note concerning weights in [D] collapse.

# **Options**

Options are presented under the following headings:

```
group_options
yvar_options
linelook_options
legending_options
axis_options
title_and_other_options
Suboptions for use with over() and yvaroptions()
```

### group\_options

over(varname[, over\_subopts]) specifies a categorical variable over which the yvars are to be repeated. varname may be string or numeric. Up to two over() options may be specified when multiple yvars are specified, and up to three over()s may be specified when one yvar is specified; options may be specified; see Appendix: Examples of syntax below.

nofill specifies that missing subcategories be omitted. For instance, consider

. graph dot (mean) y, over(division) over(region)

Say that one of the divisions has no data for one of the regions, either because there are no such observations or because y==. for such observations. In the resulting chart, the marker will be missing:

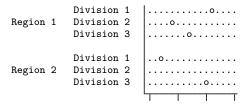

If you specify nofill, the missing category will be removed from the chart:

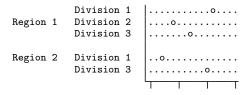

missing specifies that missing values of the over() variables be kept as their own categories, one for ., another for .a, etc. The default is to ignore such observations. An over() variable is considered to be missing if it is numeric and contains a missing value or if it is string and contains ""

allcategories specifies that all categories in the entire dataset be retained for the over() variables. When if or in is specified without allcategories, the graph is drawn, completely excluding any categories for the over() variables that do not occur in the specified subsample. With the allcategories option, categories that do not occur in the subsample still appear in the legend, but no markers are drawn where these categories would appear. Such behavior can be convenient when comparing graphs of subsamples that do not include completely common categories for all over() variables. This option has an effect only when if or in is specified or if there are missing values in the variables. allcategories may not be combined with by().

## yvar\_options

ascategory specifies that the yvars be treated as the first over() group.

When you specify ascategory, results are the same as if you specified one *yvar* and introduced a new first over() variable. Anyplace you read in the documentation that something is done over the first over() category, or using the first over() category, it will be done over or using *yvars*.

Suppose that you specified

. graph dot y1 y2 y3, ascategory whatever\_other\_options

The results will be the same as if you typed

. graph dot y, over(newcategoryvariable) whatever\_other\_options

with a long rather than wide dataset in memory.

asyvars specifies that the first over() group be treated as yvars.

When you specify asyvars, results are the same as if you removed the first over() group and introduced multiple yvars. We said in most ways, not all ways, but let's ignore that for a moment. If you previously had k yvars and, in your first over () category, G groups, results will be the same as if you specified k\*G yvars and removed the over(). Any place you read in the documentation that something is done over the yvars or using the yvars, it will be done over or using the first over() group.

Suppose that you specified

. graph dot y, over(group) asyvars whatever\_other\_options

Results will be the same as if you typed

. graph dot y1 y2 y3 ..., whatever\_other\_options

with a wide rather than long dataset in memory. Variables  $y1, y2, \ldots$ , are sometimes called the virtual yvars.

percentages specifies that marker positions be based on percentages that yvar\_i represents of all the *yvars*. That is,

. graph dot (mean) inc\_male inc\_female

would produce a chart with the markers reflecting average income.

. graph dot (mean) inc\_male inc\_female, percentages

would produce a chart with the markers being located at 100 × inc\_male/(inc\_male + inc\_female) and  $100 \times \text{inc\_female}/(\text{inc\_male} + \text{inc\_female})$ .

If you have one yvar and want percentages calculated over the first over() group, specify the asyvars option. For instance,

. graph dot (mean) wage, over(i) over(j)

would produce a chart where marker positions reflect mean wages.

. graph dot (mean) wage, over (i) over (j) asyvars percentages

would produce a chart where marker positions are  $100 \times (\text{mean}_{ij}/(\text{Sum}_i \text{ mean}_{ij}))$ 

cw specifies casewise deletion. If cw is specified, observations for which any of the yvars are missing are ignored. The default is to calculate each statistic by using all the data possible.

## linelook\_options

outergap(\*#) and outergap(#) specify the gap between the top of the graph to the beginning of the first line and the last line to the bottom of the graph.

outergap(\*#) specifies that the default be modified. Specifying outergap(\*1.2) increases the gap by 20%, and specifying outergap(\*.8) reduces the gap by 20%.

outergap (#) specifies the gap as a percentage-of-bar-width units. graph dot is related to graph bar. Just remember that outergap (50) specifies a sizable but not excessive gap.

linegap(#) specifies the gap to be left between yvar lines. The default is linegap(0), meaning that multiple yvars appear on the same line. For instance, typing

. graph dot y1 y2, over(group)

results in

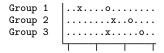

In the above, o represents the symbol for y1 and x the symbol for y2. If you want to have separate lines for the separate *yvars*, specify linegap(20):

Specify a number smaller or larger than 20 to reduce or increase the distance between the y1 and y2 lines.

Alternatively, and generally preferred, is specifying option ascategory, which will result in

linegap() affects only the *yvar* lines. If you want to change the gap for the first, second, or third over() groups, specify the *over\_subopt* gap() inside the over() itself.

marker(#, marker\_options) specifies the shape, size, color, etc., of the marker to be used to mark the value of the #th yvar variable. marker(1, ...) refers to the marker associated with the first yvar, marker(2, ...) refers to the marker associated with the second, and so on. A particularly useful marker\_option is mcolor(colorstyle), which sets the color and opacity of the marker. For instance, you might specify marker(1, mcolor(green)) to make the marker associated with the first yvar green. See [G-4] colorstyle for a list of color choices, and see [G-3] marker\_options for information on the other marker\_options.

pcycle(#) specifies how many variables are to be plotted before the pstyle (see [G-4] *pstyle*) of the markers for the next variable begins again at the pstyle of the first variable—p1dot (with the markers for the variable following that using p2dot and so on). Put another way, # specifies how quickly the look of markers is recycled when more than # variables are specified. The default for most schemes is pcycle(15).

linetype(dot), linetype(line), and linetype(rectangle) specify the style of the line.

linetype(dot) is the usual default. In this style, dots are used to fill the line around the marker:

. . . . . . . . 0 . . . . . . .

linetype(line) specifies that a solid line be used to fill the line around the marker:

linetype(rectangle) specifies that a long "rectangle" (which looks more like two parallel lines) be used to fill the area around the marker:

===========

ndots(#) and dots(marker\_options) are relevant only in the linetype(dots) case.

ndots(#) specifies the number of dots to be used to fill the line. The default is ndots(100).

dots(marker\_options) specifies the marker symbol, color, and size to be used as the dot symbol. The default is to use dots(msymbol(p)). See [G-3] marker\_options.

lines(line\_options) is relevant only if linetype(line) is specified. It specifies the look of the line to be used; see [G-3] line\_options.

rectangles (area\_options) and rwidth(size) are relevant only if linetype(rectangle) is specified.

rectangles (area\_options) specifies the look of the parallel lines (rectangle); see [G-3] area\_options.

rwidth(size) specifies the width (height) of the rectangle (the distance between the parallel lines). The default is usually rwidth(.45); see [G-4] size.

noextendline and extendline are relevant in all cases. They specify whether the line (dots, a line, or a rectangle) is to extend through the plot region margin and touch the axes. The usual default is extendline, so noextendline is the option. See [G-3] region\_options for a definition of the plot region.

lowextension(size) and highextension(size) are advanced options that specify the amount by which the line (dots, line or a rectangle) is extended through the axes. The usual defaults are lowextension(0) and highextension(0). See [G-4] size.

## legending\_options

legend\_options allows you to control the legend. If more than one yvar is specified, a legend is produced. Otherwise, no legend is needed because the over() groups are labeled on the categorical x axis. See [G-3] legend\_options.

nolabel specifies that, in automatically constructing the legend, the variable names of the yvars be used in preference to "mean of varname" or "sum of varname", etc.

yvaroptions(over\_subopts) allows you to specify over\_subopts for the yvars. This is seldom specified.

showyvars specifies that, in addition to building a legend, the identities of the yvars be shown on the categorical x axis. If showyvars is specified, it is typical to also specify legend(off).

#### 10

### axis\_options

- yalternate and xalternate switch the side on which the axes appear yalternate moves the numerical y axis from the bottom to the top; xalternate moves the categorical x axis from the left to the right. If your scheme by default puts the axes on the opposite sides, yalternate and xalternate reverse their actions.
- exclude0 specifies that the numerical y axis need not be scaled to include 0.
- yreverse specifies that the numerical y axis have its scale reversed so that it runs from maximum to minimum.
- axis\_scale\_options specify how the numerical y axis is scaled and how it looks; see
  [G-3] axis\_scale\_options. There you will also see option xscale() in addition to yscale().
  Ignore xscale(), which is irrelevant for dot plots.
- axis\_label\_options specify how the numerical y axis is to be labeled. The axis\_label\_options also
  allow you to add and suppress grid lines; see [G-3] axis\_label\_options. There you will see that,
  in addition to options ylabel(), ytick(), ymlabel(), and ymtick(), options xlabel(), ...,
  xmtick() are allowed. Ignore the x\*() options, which are irrelevant for dot charts.
- ytitle() overrides the default title for the numerical y axis; see [G-3] axis\_title\_options. There you will also find option xtitle() documented, which is irrelevant for dot charts.

### title\_and\_other\_options

text() adds text to a specified location on the graph; see [G-3] added\_text\_options. The basic syntax of text() is

```
text(\#_{y} \#_{x} "text")
```

- text() is documented in terms of twoway graphs. When used with dot charts, the "numeric" x axis is scaled to run from 0 to 100.
- yline() adds vertical lines at specified y values; see [G-3] added\_line\_options. The xline() option, also documented there, is irrelevant for dot charts. If your interest is in adding grid lines, see [G-3] axis\_label\_options.
- aspect\_option allows you to control the relationship between the height and width of a graph's plot region; see [G-3] aspect\_option.
- std\_options allow you to add titles, control the graph size, save the graph on disk, and much more; see [G-3] std\_options.
- by (varlist, ...) draws separate plots within one graph; see [G-3] by option.

## Suboptions for use with over() and yvaroptions()

- relabel(# "text" ...) specifies text to override the default category labeling. See the description of the relabel() option in [G-2] graph bar for more information about this very useful option.
- axis(cat\_axis\_line\_options) specifies how the axis line is rendered. This is a seldom specified option. See [G-3] cat\_axis\_line\_options.

gap(#) and gap(\*#) specify the gap between the lines in this over() group, gap(#) is specified in percentage-of-bar-width units. Just remember that gap (50) is a considerable, but not excessive width. gap(\*#) allows modifying the default gap. gap(\*1.2) would increase the gap by 20%, and gap(\*.8) would decrease the gap by 20%.

sort(varname), sort(#), and sort((stat) varname) control how the lines are ordered. See How bars are ordered and Reordering the bars in [G-2] graph bar.

sort(varname) puts the lines in the order of varname.

sort (#) puts the markers in distance order. # refers to the yvar number on which the ordering should be performed.

sort((stat) varname) puts the lines in an order based on a calculated statistic.

descending specifies that the order of the lines—default or as specified by sort()—be reversed.

## Remarks and examples

stata.com

Remarks are presented under the following headings:

Relationship between dot plots and horizontal bar charts

Examples

Appendix: Examples of syntax

### Relationship between dot plots and horizontal bar charts

Despite appearances, graph hbar and graph dot are in fact the same command, meaning that concepts and options are the same:

. graph hbar y, over(group)

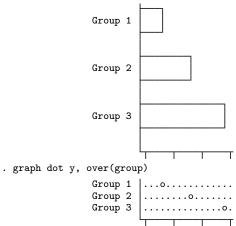

There is only one substantive difference between the two commands: Given multiple *yvars*, graph hbar draws multiple bars:

. graph hbar y1 y2, over(group)

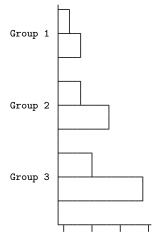

graph dot draws multiple markers on single lines:

The way around this problem (if it is a problem) is to specify option ascategory or to specify option linegap(#). Specifying ascategory is usually best.

Read about graph hbar in [G-2] graph bar.

#### **Examples**

Because graph dot and graph hbar are so related, the following examples should require little by way of explanation:

#### Average hourly wage, 1988, women aged 34 to 46

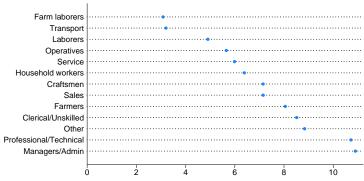

Source: 1988 data from NLS, U.S. Dept. of Labor, Bureau of Labor Statistics

#### 10th and 90th percentiles of hourly wage Women aged 34 to 46, 1988

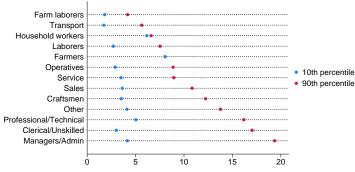

Source: 1988 data from NLS, U.S. Dept. of Labor, Bureau of Labor Statistics

#### Average hourly wage, 1988, women aged 34 to 46

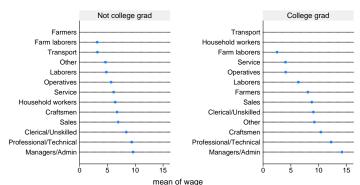

Source: 1988 data from NLS, U.S. Dept. of Labor, Bureau of Labor Statistics

### Appendix: Examples of syntax

Let us consider some graph dot commands and what they do:

```
graph dot revenue
```

One line showing average revenue.

```
graph dot revenue profit
```

One line with two markers, one showing average revenue and the other average profit.

```
graph dot revenue, over(division)
```

#\_of\_divisions lines, each with one marker showing average revenue for each division.

```
graph dot revenue profit, over(division)
```

#\_of\_divisions lines, each with two markers, one showing average revenue and the other average profit for each division.

```
graph dot revenue, over(division) over(year)
```

#\_of\_divisions × #\_of\_years lines, each with one marker showing average revenue for each division, repeated for each of the years. The grouping would look like this (assuming 3 divisions and 2 years):

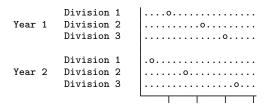

#### graph dot revenue, over(year) over(division)

Same as above, but ordered differently. In the previous example, we typed over(division) over(year). This time, we reverse it:

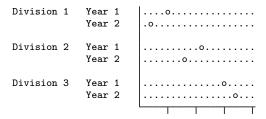

### graph dot revenue profit, over(division) over(year)

 $\#\_of\_divisions \times \#\_of\_years$  lines each with two markers, one showing average revenue and the other showing average profit for each division, repeated for each of the years.

#### graph dot (sum) revenue profit, over(division) over(year)

 $\#\_of\_divisions \times \#\_of\_years$  lines each with two markers, the first showing the sum of revenue and the second showing the sum of profit for each division, repeated for each of the years.

#### graph dot (median) revenue profit, over(division) over(year)

#\_of\_divisions × #\_of\_years lines each with two markers showing the median of revenue and median of profit for each division, repeated for each of the years.

#### graph dot (median) revenue (mean) profit, over(division) over(year)

 $\#\_of\_divisions \times \#\_of\_years$  lines each with two markers showing the median of revenue and mean of profit for each division, repeated for each of the years.

### References

Cleveland, W. S. 1993. Visualizing Data. Summit, NJ: Hobart.

---. 1994. The Elements of Graphing Data. Rev. ed. Summit, NJ: Hobart.

Cox, N. J. 2008. Speaking Stata: Between tables and graphs. Stata Journal 8: 269-289.

Robbins, N. B. 2010. Trellis display. Wiley Interdisciplinary Reviews: Computational Statistics 2: 600–605. https://doi.org/10.1002/wics.121.

#### Also see

[G-2] graph bar — Bar charts

[D] collapse — Make dataset of summary statistics

Stata, Stata Press, and Mata are registered trademarks of StataCorp LLC. Stata and Stata Press are registered trademarks with the World Intellectual Property Organization of the United Nations. StataNow and NetCourseNow are trademarks of StataCorp LLC. Other brand and product names are registered trademarks or trademarks of their respective companies. Copyright © 1985–2023 StataCorp LLC, College Station, TX, USA. All rights reserved.

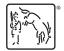

For suggested citations, see the FAQ on citing Stata documentation.